# Package 'quantilogram'

June 19, 2020

Title Cross-Quantilogram

Version 2.1.1

Maintainer Tatsushi Oka <oka.econ@gmail.com>

Description Estimation and inference methods for the

cross-quantilogram. The cross-quantilogram is a measure of nonlinear dependence between two variables, based on either unconditional or conditional quantile functions. The cross-quantilogram can be considered as an extension of the correlogram, which is a correlation function over multiple lag periods and mainly focuses on linear dependency. One can use the cross-quantilogram to detect the presence of directional predictability from one time series to another. This package provides a statistical inference method based on the stationary bootstrap. See Linton and Whang (2007) <doi:10.1016/j.jeconom.2007.01.004> for univariate time series analysis and Han, Linton, Oka and Whang (2016) <doi:10.1016/j.jeconom.2016.03.001> for multivariate time series analysis.

License GPL-3

Encoding UTF-8

LazyData true

RoxygenNote 7.1.0

Imports quantreg, SparseM, stats, np

Depends  $R (= 2.10)$ 

NeedsCompilation no

Author Tatsushi Oka [aut, cre], Heejon Han [ctb], Oliver Linton [ctb], Yoon-Jae Whang [ctb]

Repository CRAN

Date/Publication 2020-06-19 10:50:05 UTC

## <span id="page-1-0"></span>R topics documented:

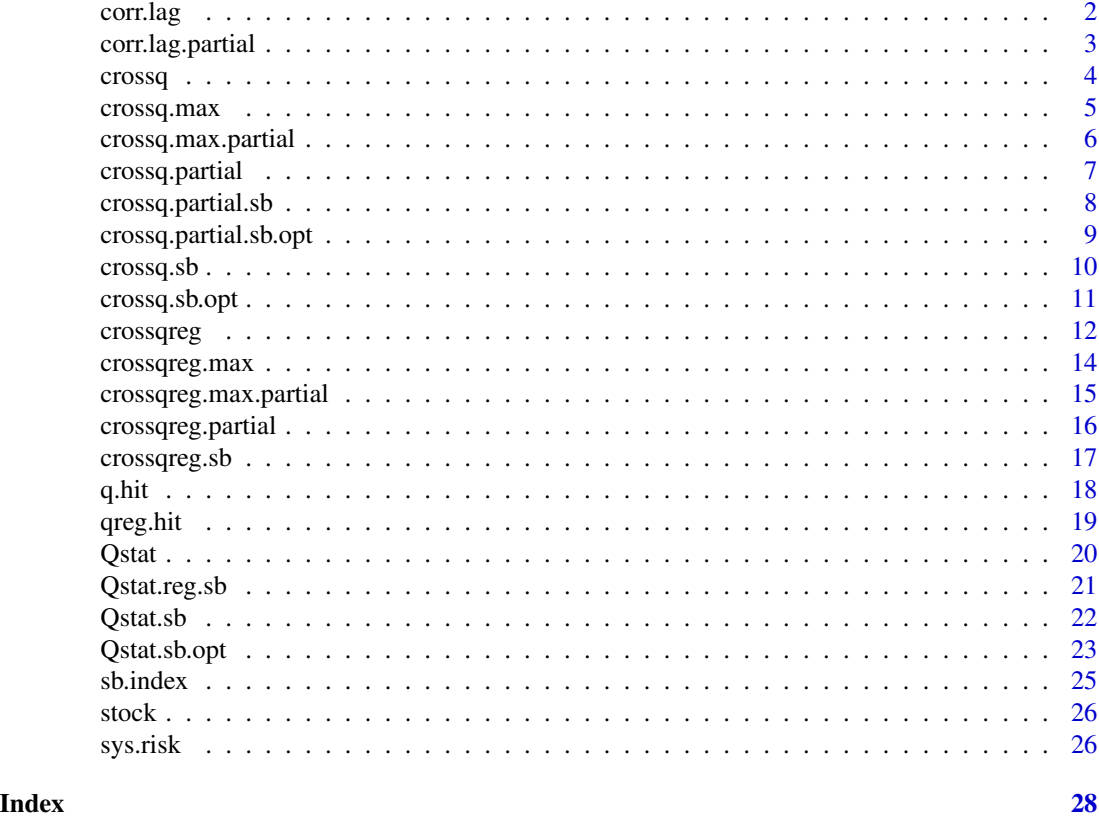

corr.lag *Correlation Function*

### Description

The correlation statistics for a given lag order

### Usage

corr.lag(matH, k)

### Arguments

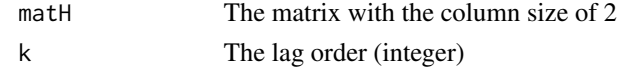

### Details

The function obtains the simple correlation statistics. The values in the first column of input matrix is interacted with the k-lagged values in the second column.

### <span id="page-2-0"></span>corr.lag.partial 3

### Value

Correlation

### Author(s)

Heejoon Han, Oliver Linton, Tatsushi Oka and Yoon-Jae Whang

corr.lag.partial *Partial Cross-correlation function*

### Description

A function used to obtain partial cross-correlation function for a give lag order

#### Usage

```
corr.lag.partial(matH, k)
```
#### Arguments

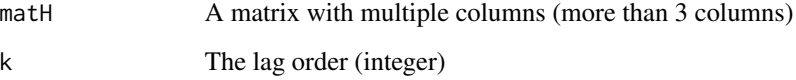

### Details

This function obtains the partial corss-correlation and the simple correlation. To obtain the partial cross-correlation, this function uses the first column of the input matrix and k-lagged values of the rest of the matrix.

### Value

Partial corss-correlation at k lags and the correlation statistics at k lags.

#### Author(s)

Heejoon Han, Oliver Linton, Tatsushi Oka and Yoon-Jae Whang

<span id="page-3-0"></span>

Returns the cross-quantilogram

### Usage

crossq(DATA, vecA, k)

#### Arguments

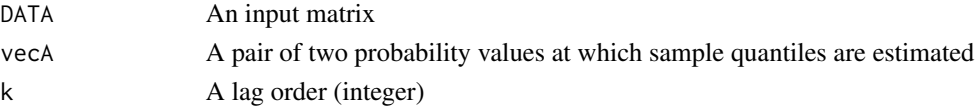

### Details

This function obtains the cross-quantilogram at the k lag order.

### Value

Cross-Quantilogram

### Author(s)

Heejoon Han, Oliver Linton, Tatsushi Oka and Yoon-Jae Whang

### References

Han, H., Linton, O., Oka, T., and Whang, Y. J. (2016). "The cross-quantilogram: Measuring quantile dependence and testing directional predictability between time series." *Journal of Econometrics*, 193(1), 251-270.

```
## data source
data("sys.risk")
## data: 2 variables
D = sys.risk[,c("Market", "JPM")]
# probability levels for the 2 variables
vecA = c(0.1, 0.5)## cross-quantilogram with the lag of 5
crossq.max(D, vecA, 5)
```
<span id="page-4-0"></span>

The cross-quantilograms from 1 to a given lag order.

#### Usage

```
crossq.max(DATA, vecA, Kmax)
```
#### Arguments

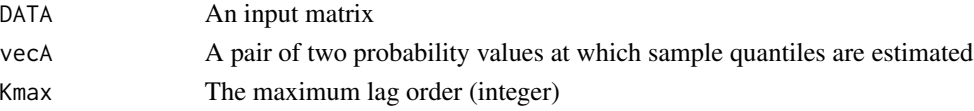

### Details

This function calculates the partial cross-quantilograms up to the lag order users specify.

### Value

A vector of cross-quantilogram

### Author(s)

Heejoon Han, Oliver Linton, Tatsushi Oka and Yoon-Jae Whang

### References

Han, H., Linton, O., Oka, T., and Whang, Y. J. (2016). "The cross-quantilogram: Measuring quantile dependence and testing directional predictability between time series." *Journal of Econometrics*, 193(1), 251-270.

```
## data source
data("sys.risk")
## data: 2 variables
D = sys.risk[,c("Market", "JPM")]
# probability levels for the 2 variables
vecA = c(0.1, 0.5)## cross-quantilogram with lags between 1 and 5
crossq.max(D, vecA, 5)
```
<span id="page-5-0"></span>crossq.max.partial *Partial Corss-Quantilogram upto a given lag order*

#### Description

The partial cross-quantilograms from 1 to a given lag order.

#### Usage

crossq.max.partial(DATA, vecA, Kmax)

#### Arguments

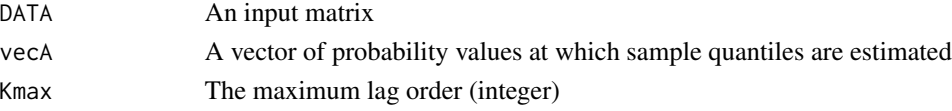

### Details

This function calculates the partial cross-quantilograms up to the lag order users specify.

### Value

A vector of cross-quantilogram and a vector of partial cross-quantilograms

### Author(s)

Heejoon Han, Oliver Linton, Tatsushi Oka and Yoon-Jae Whang

### References

Han, H., Linton, O., Oka, T., and Whang, Y. J. (2016). "The cross-quantilogram: Measuring quantile dependence and testing directional predictability between time series." *Journal of Econometrics*, 193(1), 251-270.

```
## data source
data("sys.risk")
## data with 3 variables
D = sys.risk[,c("Market", "JPM", "VIX")]
## probablity levels for the 3 variables
vecA = c(0.1, 0.1, 0.1)## partial cross-quantilogram with lags from 1 to 5
crossq.max.partial(D, vecA, 5)
```
<span id="page-6-0"></span>

Returns the partial cross-quantilogram

### Usage

```
crossq.partial(DATA, vecA, k)
```
### Arguments

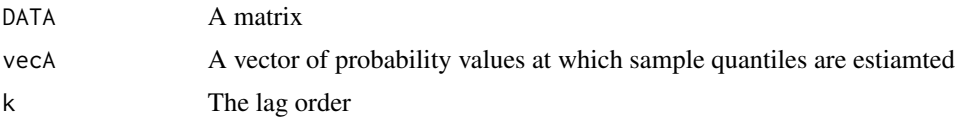

### Details

This function obtains the partial corss-quantilogram and the cross-quantilogram. To obtain the partial cross-correlation given an input matrix, this function interacts the values of the first column and the k-lagged values of the rest of the matrix.

### Value

The partial corss-quantilogram and the cross-quantilogram

### Author(s)

Heejoon Han, Oliver Linton, Tatsushi Oka and Yoon-Jae Whang

### References

Han, H., Linton, O., Oka, T., and Whang, Y. J. (2016). "The cross-quantilogram: Measuring quantile dependence and testing directional predictability between time series." *Journal of Econometrics*, 193(1), 251-270.

```
## data source
data("sys.risk")
## data with 3 variables
D = sys.risk[,c("Market", "JPM", "VIX")]
## probablity levels for the 3 variables
vecA = c(0.1, 0.1, 0.1)
```

```
## partial cross-quantilogram with the lag of 5
crossq.max.partial(D, vecA, 5)
```
crossq.partial.sb *Stationary Bootstrap for the Partial Cross-Quantilogram*

### Description

Returns critical values for the partial cross-quantilogram, based on the stationary bootstrap.

#### Usage

crossq.partial.sb(DATA, vecA, k, gamma, Bsize, sigLev)

### Arguments

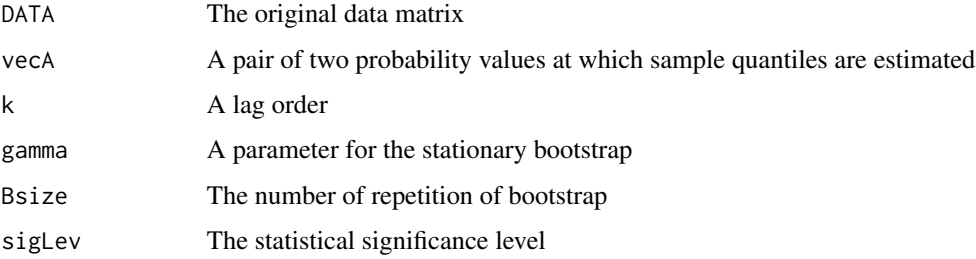

### Details

This function generates critical values for for the partial cross-quantilogram, using the stationary bootstrap in Politis and Romano (1994).

### Value

The boostrap critical values

#### Author(s)

Heejoon Han, Oliver Linton, Tatsushi Oka and Yoon-Jae Whang

### References

Politis, Dimitris N., and Joseph P. Romano. "The stationary bootstrap." *Journal of the American Statistical Association* 89.428 (1994): 1303-1313.

<span id="page-7-0"></span>

<span id="page-8-0"></span>crossq.partial.sb.opt *Stationary Bootstrap for the Partial Cross-Quantilogram dwith the choice of the stationary-bootstrap parameter*

#### Description

Returns critical values for the partial cross-quantilogram, based on the stationary bootstrap with the choice of the stationary-bootstrap parameter.

#### Usage

crossq.partial.sb.opt(DATA, vecA, k, Bsize, sigLev)

### Arguments

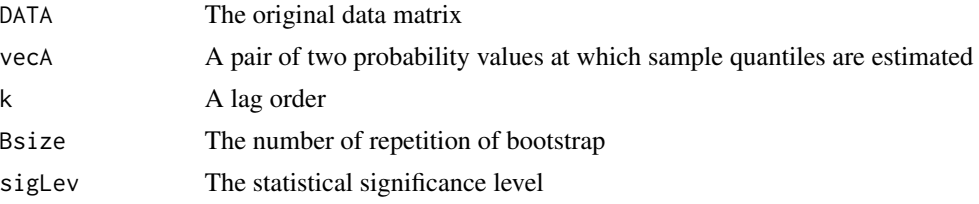

#### Details

This function generates critical values for for the partial cross-quantilogram, using the stationary bootstrap in Politis and Romano (1994).

#### Value

The boostrap critical values

#### Author(s)

Heejoon Han, Oliver Linton, Tatsushi Oka and Yoon-Jae Whang

#### References

Han, H., Linton, O., Oka, T., and Whang, Y. J. (2016). "The cross-quantilogram: Measuring quantile dependence and testing directional predictability between time series." *Journal of Econometrics*, 193(1), 251-270.

Patton, A., Politis, D. N., and White, H. (2009). Correction to "Automatic block-length selection for the dependent bootstrap" by D. Politis and H. White. *Econometric Reviews*, 28(4), 372-375.

Politis, D. N., and White, H. (2004). "Automatic block-length selection for the dependent bootstrap." *Econometric Reviews*, 23(1), 53-70.

Politis, Dimitris N., and Joseph P. Romano. (1994). "The stationary bootstrap." *Journal of the American Statistical Association* 89.428: 1303-1313.

<span id="page-9-0"></span>

Returns critical values for the cross-quantilogram, based on the stationary bootstrap.

### Usage

crossq.sb(DATA, vecA, k, gamma, Bsize, sigLev)

### Arguments

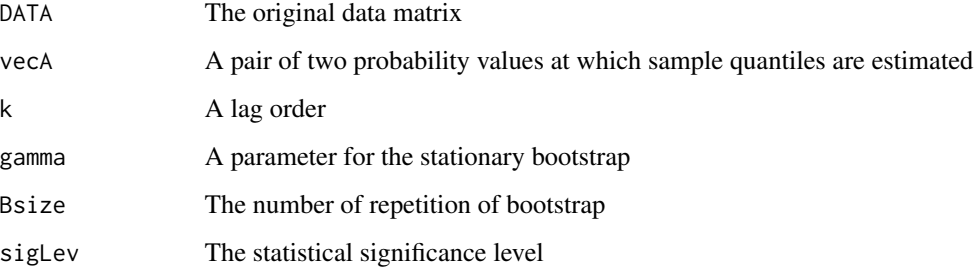

### Details

This function generates critical values for for the cross-quantilogram, using the stationary bootstrap in Politis and Romano (1994).

### Value

The boostrap critical values

### Author(s)

Heejoon Han, Oliver Linton, Tatsushi Oka and Yoon-Jae Whang

### References

Han, H., Linton, O., Oka, T., and Whang, Y. J. (2016). "The cross-quantilogram: Measuring quantile dependence and testing directional predictability between time series." *Journal of Econometrics*, 193(1), 251-270.

Politis, Dimitris N., and Joseph P. Romano. "The stationary bootstrap." *Journal of the American Statistical Association* 89.428 (1994): 1303-1313.

### <span id="page-10-0"></span>crossq.sb.opt 11

#### Examples

```
data("sys.risk") ## data source
D = sys.risk[, c("Market", "JPM")] # # data: 2 variables# probability levels for the 2 variables
vecA = c(0.1, 0.5)## setup for stationary bootstrap
gamma = 1/10 ## bootstrap parameter depending on data
Bsize = 5 ## small size, 5, for test
sigLev = 0.05 ## significance level
## cross-quantilogram with the lag of 5
crossq.sb(D, vecA, 5, gamma, Bsize, sigLev)
```
crossq.sb.opt *Stationary Bootstrap for the Cross-Quantilogram with the choice of the stationary-bootstrap parameter*

#### Description

Returns critical values for the cross-quantilogram, based on the stationary bootstrap with the choice of the stationary-bootstrap parameter.

#### Usage

crossq.sb.opt(DATA, vecA, k, Bsize, sigLev)

#### Arguments

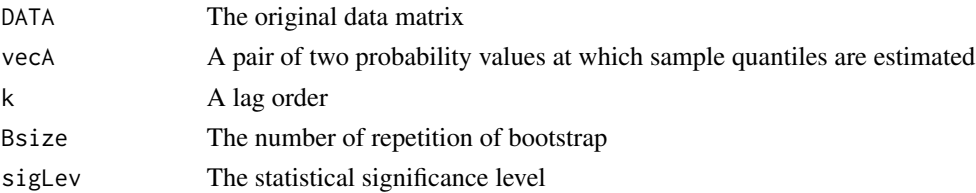

### Details

This function generates critical values for for the cross-quantilogram, using the stationary bootstrap in Politis and Romano (1994). To choose parameter for the statioanry bootstrap, this function first obtaines the optimal value for each time serie using the result provided by Politis and White (2004) and Patton, Politis and White (2004) (The R-package, "np", written by Hayfield and Racine is used). Next, the average of the obtained values is used as the parameter value.

### Value

The boostrap critical values

### <span id="page-11-0"></span>Author(s)

Heejoon Han, Oliver Linton, Tatsushi Oka and Yoon-Jae Whang

### References

Han, H., Linton, O., Oka, T., and Whang, Y. J. (2016). "The cross-quantilogram: Measuring quantile dependence and testing directional predictability between time series." *Journal of Econometrics*, 193(1), 251-270.

Patton, A., Politis, D. N., and White, H. (2009). Correction to "Automatic block-length selection for the dependent bootstrap" by D. Politis and H. White. *Econometric Reviews*, 28(4), 372-375.

Politis, D. N., and White, H. (2004). "Automatic block-length selection for the dependent bootstrap." *Econometric Reviews*, 23(1), 53-70.

Politis, Dimitris N., and Joseph P. Romano. (1994). "The stationary bootstrap." *Journal of the American Statistical Association* 89.428: 1303-1313.

#### Examples

```
## data source
data("sys.risk")
## data: 2 variables
D = sys.risk[,c("Market", "JPM")]
# probability levels for the 2 variables
vecA = c(0.1, 0.5)## setup for stationary bootstrap
Bsize = 5 ## small size 5 for test
sigLev = 0.05 ## significance level
## cross-quantilogram with the lag of 5
crossq.sb.opt(D, vecA, 5, Bsize, sigLev)
```
## crossqreg *Cross-Quantilogram*

#### **Description**

Returns the cross-quantilogram

#### Usage

crossqreg(DATA1, DATA2, vecA, k)

#### crossqreg and the cross of the cross of the cross of the cross of the cross of the cross of the cross of the cross of the cross of the cross of the cross of the cross of the cross of the cross of the cross of the cross of

#### Arguments

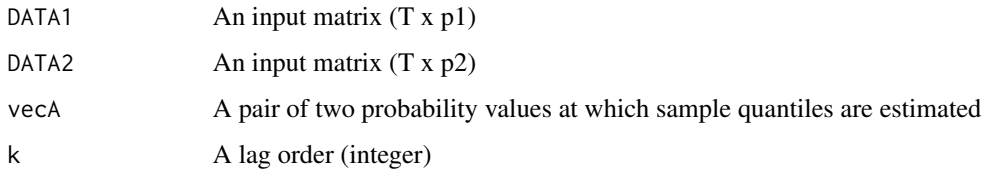

### Details

This function obtains the cross-quantilogram at the k lag order.

#### Value

Cross-Quantilogram

### Author(s)

Heejoon Han, Oliver Linton, Tatsushi Oka and Yoon-Jae Whang

### References

Han, H., Linton, O., Oka, T., and Whang, Y. J. (2016). "The cross-quantilogram: Measuring quantile dependence and testing directional predictability between time series." *Journal of Econometrics*, 193(1), 251-270.

Koenker, R., and Bassett Jr, G. (1978). "Regression quantiles." *Econometrica*, 46(1), 33-50.

```
## data source
data(sys.risk)
## sample size
T = nrow(sys.risk)
## matrix for quantile regressions
## - 1st column: dependent variables
## - the rest: regressors or predictors
D1 = cbind(sys.risk[2:T,"Market"], sys.risk[1:(T-1),"Market"])
D2 = cbind(sys.risk[2:T,"JPM"], sys.risk[1:(T-1),"JPM"])
## probability levels
vecA = c(0.1, 0.2)## cross-quantilogram with the lag of 5, after quantile regression
crossqreg(D1, D2, vecA, 5)
```
<span id="page-13-0"></span>

The cross-quantilograms from 0 to a given lag order.

### Usage

```
crossqreg.max(DATA1, DATA2, vecA, Kmax)
```
### Arguments

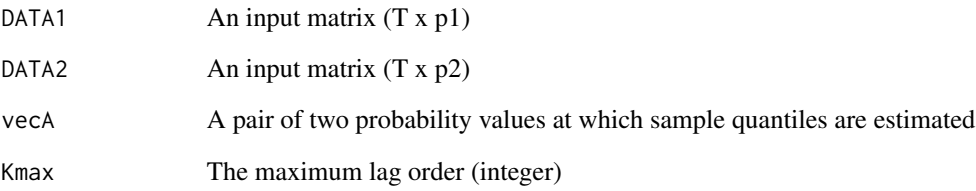

### Details

This function calculates the partial cross-quantilograms up to the lag order users specify.

### Value

A vector of cross-quantilogram

### Author(s)

Heejoon Han, Oliver Linton, Tatsushi Oka and Yoon-Jae Whang

### References

<span id="page-14-0"></span>crossqreg.max.partial *Partial Corss-Quantilogram upto a given lag order*

### Description

The partial cross-quantilograms from 1 to a given lag order.

### Usage

```
crossqreg.max.partial(DATA1, DATA2, vecA, Kmax)
```
### Arguments

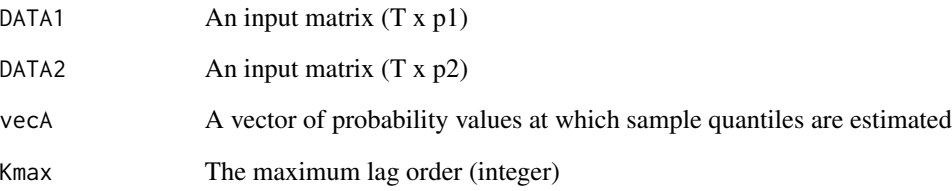

### Details

This function calculates the partial cross-quantilograms up to the lag order users specify.

### Value

A vector of cross-quantilogram and a vector of partial cross-quantilograms

### Author(s)

Heejoon Han, Oliver Linton, Tatsushi Oka and Yoon-Jae Whang

### References

<span id="page-15-0"></span>crossqreg.partial *Paritial Cross-Quantilogram*

### Description

Returns the partial cross-quantilogram

### Usage

```
crossqreg.partial(DATA1, DATA2, vecA, k)
```
### Arguments

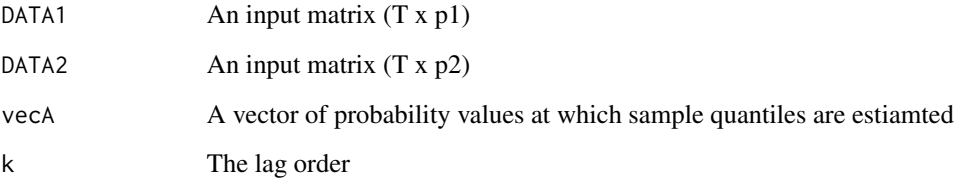

### Details

This function obtains the partial corss-quantilogram and the cross-quantilogram. To obtain the partial cross-correlation given an input matrix, this function interacts the values of the first column and the k-lagged values of the rest of the matrix.

### Value

The partial corss-quantilogram and the cross-quantilogram

#### Author(s)

Heejoon Han, Oliver Linton, Tatsushi Oka and Yoon-Jae Whang

### References

<span id="page-16-0"></span>

Returns critical values for the cross-quantilogram, based on the stationary bootstrap.

#### Usage

crossqreg.sb(DATA1, DATA2, vecA, k, gamma, Bsize, sigLev)

#### Arguments

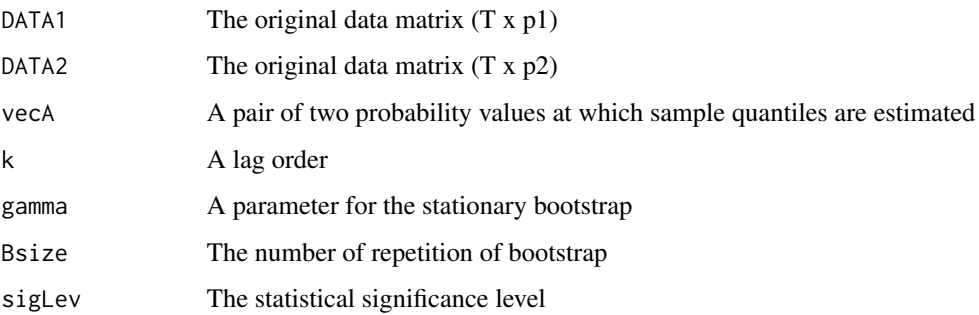

### Details

This function generates critical values for for the cross-quantilogram, using the stationary bootstrap in Politis and Romano (1994).

### Value

The boostrap critical values

### Author(s)

Heejoon Han, Oliver Linton, Tatsushi Oka and Yoon-Jae Whang

### References

Han, H., Linton, O., Oka, T., and Whang, Y. J. (2016). "The cross-quantilogram: Measuring quantile dependence and testing directional predictability between time series." *Journal of Econometrics*, 193(1), 251-270.

Politis, Dimitris N., and Joseph P. Romano. "The stationary bootstrap." *Journal of the American Statistical Association* 89.428 (1994): 1303-1313.

### Examples

```
data(sys.risk)
## sample size
T = nrow(sys.risk)
## matrix for quantile regressions
## - 1st column: dependent variables
## - the rest: regressors or predictors
D1 = cbind(sys.risk[2:T,"Market"], sys.risk[1:(T-1),"Market"])
D2 = cbind(sys.risk[2:T,"JPM"], sys.risk[1:(T-1),"JPM"])
## probability levels
vecA = c(0.1, 0.2)## setup for stationary bootstrap
gamma = 1/10 ## bootstrap parameter depending on data
Bsize = 5 ## small size 10 for test
sigLev = 0.05 ## significance level
## cross-quantilogram with the lag of 5, after quantile regression
crossqreg.sb(D1, D2, vecA, 5, gamma, Bsize, sigLev)
```
q.hit *Quantile Hit*

### Description

Returns the matrix of quantil-hits

### Usage

q.hit(DATA, vecA)

#### Arguments

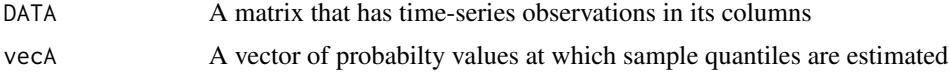

### Details

This function generates the quantile hits given a vector of probabilty values. The quantile hits are obtained for each column of an input matrix.

### Value

A matrix of quantile-hits

<span id="page-17-0"></span>

#### <span id="page-18-0"></span>qreg.hit 19

### Author(s)

Heejoon Han, Oliver Linton, Tatsushi Oka and Yoon-Jae Whang

qreg.hit *Quantile Hit*

### Description

Returns the matrix of quantil-hits

#### Usage

```
qreg.hit(DATA1, DATA2, vecA)
```
#### Arguments

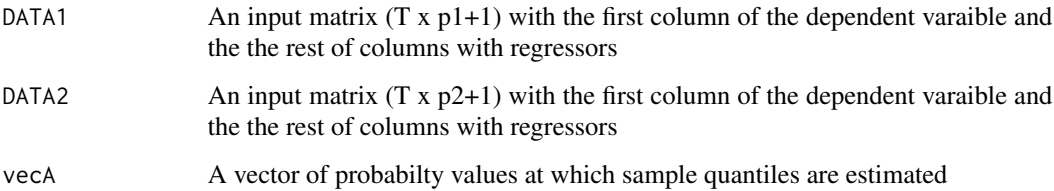

### Details

This function generates the quantile hits based on quantile regression, given a vector of probabilty values. The quantile regressions are esimated for each matrix of data and a pair of quantile hits are produced.

### Value

```
A matrix of quantile-hits
```
### Author(s)

Heejoon Han, Oliver Linton, Tatsushi Oka and Yoon-Jae Whang

### References

Koenker, R., and Bassett Jr, G. (1978). "Regression quantiles." Econometrica, 46(1), 33-50.

<span id="page-19-0"></span>

Te Box-Pierece and Ljung-Box type Q-statistics

#### Usage

Qstat(vecTest, Tsize)

### Arguments

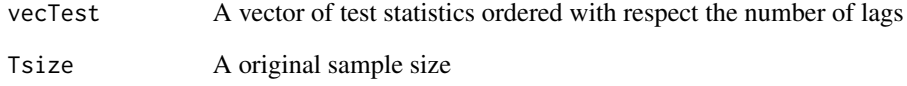

### Details

This function returns Box-Pierece and Ljung-Box type Q-statistics

#### Value

the Box-Pierece and Ljung-Box statistics

### Author(s)

Heejoon Han, Oliver Linton, Tatsushi Oka and Yoon-Jae Whang

### References

Box, G. EP, and D. A. Pierce. (1970). "Distribution of residual autocorrelations in autoregressiveintegrated moving average time series models." *Journal of the American Statistical Association* 65.332, pp.1509-1526.

Ljung, G. M., and G. EP Box. (1978). "On a measure of lack of fit in time series models." *Biometrika* 65.2, pp.297-303.

<span id="page-20-0"></span>

Stationary Bootstrap procedure to generate critical values for both Box-Pierece and Ljung-Box type Q-statistics

#### Usage

```
Qstat.reg.sb(DATA1, DATA2, vecA, Psize, gamma, Bsize, sigLev)
```
### Arguments

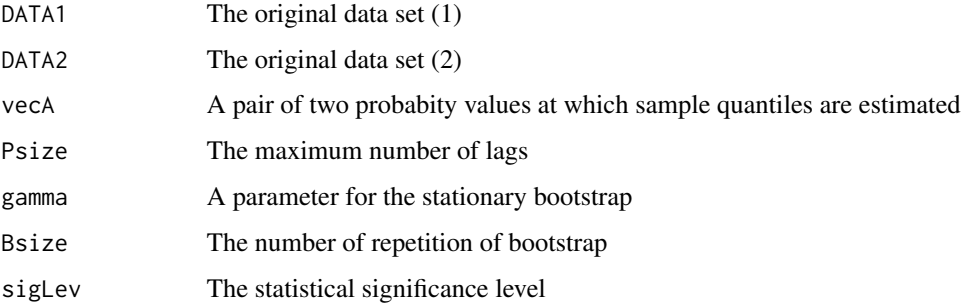

#### Details

This function returns critical values for for both Box-Pierece and Ljung-Box type Q-statistics through the statioanry bootstrap proposed by Politis and Romano (1994).

#### Value

The bootstrap critical values

### Author(s)

Heejoon Han, Oliver Linton, Tatsushi Oka and Yoon-Jae Whang

#### References

Han, H., Linton, O., Oka, T., and Whang, Y. J. (2016). "The cross-quantilogram: Measuring quantile dependence and testing directional predictability between time series." *Journal of Econometrics*, 193(1), 251-270.

Politis, Dimitris N., and Joseph P. Romano. (1994). "The stationary bootstrap." *Journal of the American Statistical Association* 89.428, pp.1303-1313.

### Examples

```
data(sys.risk)
## sample size
T = nrow(sys.risk)## matrix for quantile regressions
## - 1st column: dependent variables
## - the rest: regressors or predictors
D1 = cbind(sys.risk[2:T,"Market"], sys.risk[1:(T-1),"Market"])
D2 = cbind(sys.risk[2:T,"JPM"], sys.risk[1:(T-1),"JPM"])
## probability levels
vecA = c(0.1, 0.2)## setup for stationary bootstrap
gamma = 1/10 ## bootstrap parameter depending on data
Bsize = 5 ## small size, 5, for test
sigLev = 0.05 ## significance level
## Q statistics with lags from 1 to 5, after quantile regression
Qstat.reg.sb(D1, D2, vecA, 5, gamma, Bsize, sigLev)
```
Qstat.sb *Stationary Bootstrap for Q statistics*

#### Description

Stationary Bootstrap procedure to generate critical values for both Box-Pierece and Ljung-Box type Q-statistics

### Usage

```
Qstat.sb(DATA, vecA, Psize, gamma, Bsize, sigLev)
```
### Arguments

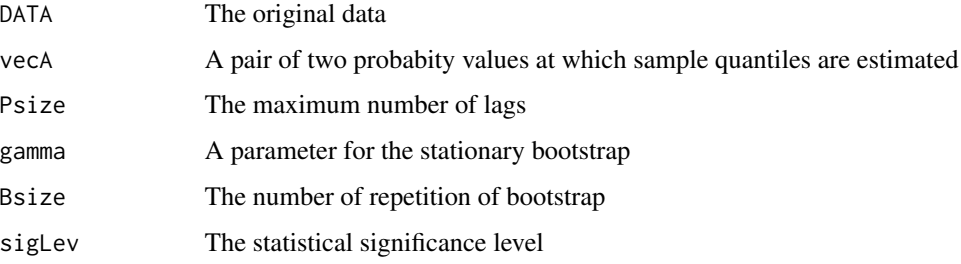

<span id="page-21-0"></span>

#### <span id="page-22-0"></span>Qstat.sb.opt 23

### Details

This function returns critical values for for both Box-Pierece and Ljung-Box type Q-statistics through the statioanry bootstrap proposed by Politis and Romano (1994).

#### Value

The bootstrap critical values

### Author(s)

Heejoon Han, Oliver Linton, Tatsushi Oka and Yoon-Jae Whang

### References

Han, H., Linton, O., Oka, T., and Whang, Y. J. (2016). "The cross-quantilogram: Measuring quantile dependence and testing directional predictability between time series." *Journal of Econometrics*, 193(1), 251-270.

Politis, Dimitris N., and Joseph P. Romano. (1994). "The stationary bootstrap." *Journal of the American Statistical Association* 89.428, pp.1303-1313.

#### Examples

```
data("sys.risk") ## data source
D = sys.risk[,c("Market", "JPM")] ## data: 2 variables
# probability levels for the 2 variables
vecA = c(0.1, 0.5)## setup for stationary bootstrap
gamma = 1/10 ## bootstrap parameter depending on data
Bsize = 5 ## small size, 5, for test
sigLev = 0.05 ## significance level
## Q statistics with lags from 1 to5
Qstat.sb(D, vecA, 5, gamma, Bsize, sigLev)
```
Qstat.sb.opt *Stationary Bootstrap for Q statistics*

#### Description

Stationary Bootstrap procedure to generate critical values for both Box-Pierece and Ljung-Box type Q-statistics with the choice of the stationary-bootstrap parameter.

#### Usage

```
Qstat.sb.opt(DATA, vecA, Psize, Bsize, sigLev)
```
#### Arguments

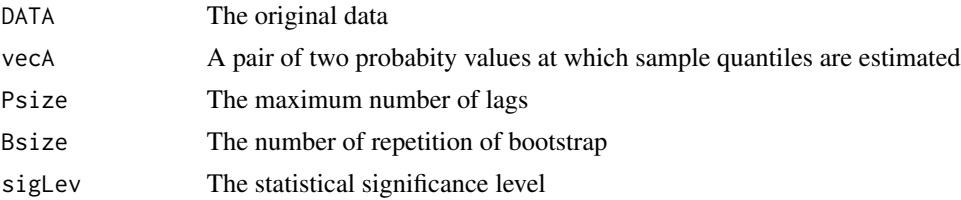

#### Details

This function returns critical values for for both Box-Pierece and Ljung-Box type Q-statistics through the statioanry bootstrap proposed by Politis and Romano (1994). To choose parameter for the statioanry bootstrap, this function first obtaines the optimal value for each time serie using the result provided by Politis and White (2004) and Patton, Politis and White (2004) (The R-package, "np", written by Hayfield and Racine is used). Next, the average of the obtained values is used as the parameter value.

#### Value

The bootstrap critical values

#### Author(s)

Heejoon Han, Oliver Linton, Tatsushi Oka and Yoon-Jae Whang

#### References

Han, H., Linton, O., Oka, T., and Whang, Y. J. (2016). "The cross-quantilogram: Measuring quantile dependence and testing directional predictability between time series." *Journal of Econometrics*, 193(1), 251-270.

Patton, A., Politis, D. N., and White, H. (2009). Correction to "Automatic block-length selection for the dependent bootstrap" by D. Politis and H. White. *Econometric Reviews*, 28(4), 372-375.

Politis, D. N., and White, H. (2004). "Automatic block-length selection for the dependent bootstrap." *Econometric Reviews*, 23(1), 53-70.

Politis, Dimitris N., and Joseph P. Romano. (1994). "The stationary bootstrap." *Journal of the American Statistical Association* 89.428: 1303-1313.

```
data("sys.risk") ## data source
D = sys.risk[,c("Market", "JPM")] ## data: 2 variables
# probability levels for the 2 variables
vecA = c(0.1, 0.5)## setup for stationary bootstrap
Bsize = 5 ## small size, 5, for test
sigLev = 0.05 ## significance level
```
#### <span id="page-24-0"></span>sb.index 25

```
## Q statistics with lags from 1 to5
Qstat.sb.opt(D, vecA, 5, Bsize, sigLev)
```
### sb.index *Stationary Bootstrap Index*

### Description

A subfunction for the statioanry bootstrap

### Usage

sb.index(Nsize, gamma)

### Arguments

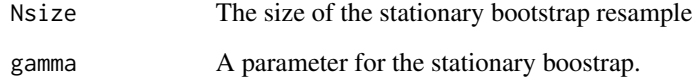

### Details

This function resamples blocks of indicies with random block lengths. This code follows the MAT-LAB file of the Oxford MFE Toolbox written by Kevin Sheppard.

### Value

A vector of indicies for the stationary bootstrap

### Author(s)

Heejoon Han, Oliver Linton, Tatsushi Oka and Yoon-Jae Whang

#### References

The Oxford MFE toolbox (http://www.kevinsheppard.com/wiki/MFE\_Toolbox) by Kevin Sheppard

<span id="page-25-0"></span>The dataset contains monthly excess stock returns and stock varaince, which are included in the data set analyzed in Goyal and Welch (2008). Stock returns are measured by the S&P 500 index and include dividens. A treasury-bill rate is subtracted from stock returns to give excess stock returns The stock variance is a volatility estimate based on daily squared returns and is treated as an estimate of equity risk in the literature. The sample period is from Feburary 1885 to December 2005 with sample size 1,451.

- Date: Year-Month-Day
- Return: excess stock returns
- Variance: stock variance

#### Usage

data(stock)

### Format

A data object with two variables

### References

Han, H., Linton, O., Oka, T., and Whang, Y. J. (2016). "The cross-quantilogram: Measuring quantile dependence and testing directional predictability between time series." *Journal of Econometrics*, 193(1), 251-270.

Welch, Ivo, and Amit Goyal. "A comprehensive look at the empirical performance of equity premium prediction." *Review of Financial Studies* 21.4 (2008): 1455-1508.

sys.risk *The Data Set for Systemic Risk Analysis*

### Description

The data set contains the daily CRSP market value weighted index returns, which are used as the market index returns in Brownless and Engle (2012), and also includes daily stock returns on JP Morgan Chase (JPM), Goldman Sachs (GS) and American International Group (AIG). The sample period is from 2 Jan. 2001 to 30 Dec. 2011 with sample size 2,767.

#### Usage

data(sys.risk)

#### sys.risk 27

### Format

A data object with five variables

### Details

- date: The time index (day)
- Market: The daily CRSP market value weighted incex returns
- JPM: stock returns on JP Morgan Chase (JPM)
- GS: stock returns on Goldman Sachs (GS)
- AIG: stock returns on American International Group (AIG)

### References

Brownlees, Christian T., and Robert F. Engle. "Volatility, correlation and tails for systemic risk measurement." *Available at SSRN* 1611229 (2012).

# <span id="page-27-0"></span>Index

∗Topic datasets stock, [26](#page-25-0) sys.risk, [26](#page-25-0) corr.lag, [2](#page-1-0) corr.lag.partial, [3](#page-2-0) crossq, [4](#page-3-0) crossq.max, [5](#page-4-0) crossq.max.partial, [6](#page-5-0) crossq.partial, [7](#page-6-0) crossq.partial.sb, [8](#page-7-0) crossq.partial.sb.opt, [9](#page-8-0) crossq.sb, [10](#page-9-0) crossq.sb.opt, [11](#page-10-0) crossqreg, [12](#page-11-0) crossqreg.max, [14](#page-13-0) crossqreg.max.partial, [15](#page-14-0) crossqreg.partial, [16](#page-15-0) crossqreg.sb, [17](#page-16-0) q.hit, [18](#page-17-0) qreg.hit, [19](#page-18-0) Qstat, [20](#page-19-0) Qstat.reg.sb, [21](#page-20-0) Qstat.sb, [22](#page-21-0) Qstat.sb.opt, [23](#page-22-0) sb.index, [25](#page-24-0) stock, [26](#page-25-0) sys.risk, [26](#page-25-0)